Evaluating the Alignment of Astronomical Linear Polarization Data, introductory software

Richard Shurtleff\*

Abstract

This article is a Mathematica notebook that is meant to serve as a template. User-supplied astronomical observations of transverse vectors on the sky can be evaluated, their alignment judged by the so-called Hub test. The test can be applied to any set of transverse vectors on a spherical surface, but the language here applies to linear polarization directions of electromagnetic radiation from astronomical sources. This article presents a simulation, analyzing artificial data as an illustration of the process. The analysis produces a numerical value quantifying the alignment and its significance. A visual representation of the alignment is developed, mapping regions of convergence and divergence on the Celestial sphere.

Keywords: Polarization; Alignment; Computer Program

\*Department of Sciences, Wentworth Institute of Technology, 550 Huntington Avenue, Boston, MA, USA, 02115, orcid.org/0000-0001-5920-759X, e-mail addresses: shurtleffr@wit.edu, momentummatrix@yahoo.com}}

#### **UPDATES:**

- (1) The formula for "probMAX0" on page 6 of the ViXra article 2101.0073v1 is fixed in version 3.
- (2) The date and time for the most recent running of this notebook follows.

In[1]:= Print["The date and time that this statement was evaluated: ", Now]

The date and time that this statement was evaluated: Tue 23 Feb 2021 13:30:01 GMT-5.

0. Preface

This notebook is intended to be used as a template. In order to use the notebook, it must be recognized and interpreted by Wolfram Mathematica's proprietary software. Since this file is published as a pdf, it must be somehow translated into the Mathematica computer language. You can simply copy the text here keystroke-by-keystroke into an active Mathematica notebook. A link<sup>0</sup> to the Mathematica notebook is provided in the references.

Replace the simulated data in Sec. 3 and run the notebook. One needs the location of the sources on the sky and a position angle at each source.

Transverse vectors on the sky can be observed for many situations, linear polarization, major/minor axes, jets and others. These observed asymmetries may be analyzed for their mutual alignment.

The work is based on an article<sup>1</sup> "Indirect polarization alignment with points on the sky, the Hub Test". This notebook was created using Wolfram Mathematica<sup>2</sup>, Version Number: 12.1 which is running on Microsoft Windows(64-bit).

CONTENTS

- 0. Preface
- 1. Introduction
- 2. Preliminary
- 3. Input and Settings
- 4. Significance
- 5. Grid
- 6. Analysis
- 7. Plot of the alignment function  $\overline{\eta}(H)$

References

Appendix

### 1. Introduction

Given a collection of astronomical sources with linearly polarized electromagnetic emissions, one may ask whether the polarization directions align.

The Hub test answers the question of alignment indirectly. Instead of attempting to find direct correlations of the polarization directions of a number of sources, an alternative process is applied.

The basic idea is illustrated in the figures below. The Celestial sphere is pictured on the left and on the right is the plane tangent to the sphere at the source S. The linear polarization direction  $\hat{v}_{\psi}$  lies in the tangent plane and determines the purple great circle on the sphere. A point H on the sphere and the location S of the source determine a second great circle, the blue circle drawn on the sphere at the left. Clearly, H and S must be distinct points on the sphere. The angle  $\eta$ , with  $0^{\circ} \le \eta \le 90^{\circ}$ , measures the "alignment of the polarization direction with the point H." Perfect alignment occurs when  $\eta = 0^{\circ}$  and the two great circles form a single circle.

The basic concept includes "avoidance", as well as alignment. Avoidance is high when the two directions  $\hat{v}_{\psi}$  and  $\hat{v}_{H}$  differ by a large angle,  $\eta \to 90^{\circ}$ . Perpendicular great circles at S,  $\eta = 90^{\circ}$ , would indicate the maximum avoidance of the polarization direction and the point on the sphere.

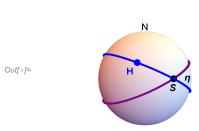

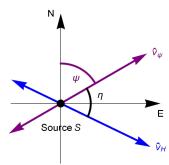

Figure 1. Left: The source S and an arbitrary point H plotted on the Celestial Sphere. The great circle determined by S and H is drawn in Blue. The polarization direction of electromagnetic radiation from S points along a second great circle that is drawn in Purple. The angle  $\eta$  separates the great circles where they meet at S. The angle  $\eta$  is the alignment angle. Right: The 2-dimensional plane tangent to the sphere at S.

With many sources  $S_i$ , i = 1, ..., N, there are N alignment angles  $\eta_{iH}$  for the point H. To quantify the alignment of the N sources with the point H, calculate the arithmetic average alignment angle at H,

$$\overline{\eta}(H) = \frac{1}{N} \sum_{i=1}^{N} \eta_{iH} . \tag{1}$$

The alignment angle  $\overline{\eta}(H)$  is a function of position H on the sphere. The polarization directions are best aligned with the hub point  $H_{\min}$  where the alignment angle is a minimum  $\overline{\eta}_{\min}$ . The polarization directions most avoid the hub point  $H_{\max}$  where the function  $\overline{\eta}(H)$ takes its maximum value  $\overline{\eta}_{max}$ . For a visual aid, see the map generated near the end of the notebook.

The Hub test is based on the idea that the polarization directions are well-aligned with each other when they are well-aligned with some point  $H_{\min}$ . The point  $H_{\max}$  is also distinguished by the collection of polarization directions; it is the most avoided point.

The hub test calculates  $\overline{\eta}_{min}$  and  $\overline{\eta}_{max}$  for a given collection of polarized sources. The smaller the value of  $\overline{\eta}_{min}$ , the better aligned the sources are. The larger the value of  $\overline{\eta}_{max}$ , the more significant their avoidance of  $H_{max}$ .

For more on the Hub test, see the article<sup>1</sup>.

## 2. Preliminary

We work on a sphere in 3 dimensional Euclidean space. See the figures in the Introduction. The sphere is called the "Celestial sphere" or simply the "sphere". The center of the sphere is the origin of a 3D Cartesian coordinate system with coordinates (x, y,z). The direction of the positive z -axis is associated with "North". Right ascension, RA or  $\alpha$ , and declination, dec or  $\delta$ , are measured as usual with the direction of the positive x-axis along (RA,dec) =  $(0^{\circ}, 0^{\circ})$  and  $\delta = 90^{\circ}$  in the direction from the origin (0,0,0) to (0,0,1).

From a point-of-view located outside the sphere, as in the figure in the Introduction, one pictures a source S plotted on the sphere so that local North is upward and local East is to the right. A "position angle" at the point S on the sphere is measured in the 2D plane tangent to the sphere at S. The position angle  $\psi$  is measured clockwise from local North with East to the right.

### **Definitions:**

 $(\alpha,\delta)$ Right Ascension RA and declination dec of a point on the sphere. Sometimes we use radians, sometimes degrees.

 $er(\alpha, \delta)$ radial unit vector in a Cartesian coordinate system from the Origin to the point on the sphere with (RA,dec) =

 $(\alpha, \delta)$ , with  $\alpha, \delta$  in radians

 $eN(\alpha, \delta)$ unit vector along local North at the point  $(\alpha, \delta)$  on the sphere, with  $\alpha, \delta$  in radians  $eE(\alpha, \delta)$ unit vector along local East at the point  $(\alpha, \delta)$  on the sphere, with  $\alpha, \delta$  in radians RA for the point on the sphere determined by radial unit vector  $\hat{r}$ , result in radians  $\alpha$ FROMr( $\hat{r}$ )

 $\delta$ FROMr( $\hat{r}$ ) dec for the point on the sphere determined by radial unit vector  $\hat{r}$ , result in radians

```
\ln[2]:= \operatorname{er}[\alpha_{-}, \delta_{-}]:= \operatorname{er}[\alpha_{-}, \delta] = \{\operatorname{Cos}[\alpha] \operatorname{Cos}[\delta], \operatorname{Sin}[\alpha] \operatorname{Cos}[\delta], \operatorname{Sin}[\delta] \} (* \alpha, \delta \text{ in radians } *)
                                                eN[\alpha_{-}, \delta_{-}] := eN[\alpha, \delta] = \{-Cos[\alpha] Sin[\delta], -Sin[\alpha] Sin[\delta], Cos[\delta]\}
                                               eE[\alpha_{-}, \delta_{-}] := eE[\alpha, \delta] = \{-Sin[\alpha], Cos[\alpha], 0\}
                                                   \{"Check er.er = 1, er.eN = 0, er.eE = 0, eN.eN
                                                                                = 1, eN.eE = 0,eE.eE = 1, erXeE = eN, eEXeN = er, eNXer = eE: ",
                                                           \{0\} = \text{Union}[\text{Flatten}[\text{Simplify}[\{\text{er}[\alpha, \delta].\text{er}[\alpha, \delta] - 1, \text{er}[\alpha, \delta].\text{eN}[\alpha, \delta], \text{er}[\alpha, \delta].\text{eE}[\alpha, \delta], \text{er}[\alpha, \delta], \text{ex}[\alpha, \delta], \text{ex}[\alpha, \delta], \text{
                                                                                                           \mathsf{eN}[\alpha,\,\delta]\,.\,\mathsf{eN}[\alpha,\,\delta]\,-\,\mathbf{1},\,\mathsf{eN}[\alpha,\,\delta]\,.\,\mathsf{eE}[\alpha,\,\delta]\,,\,\mathsf{eE}[\alpha,\,\delta]\,.\,\mathsf{eE}[\alpha,\,\delta]\,-\,\mathbf{1},\,\mathsf{Cross}[\mathsf{er}[\alpha,\,\delta],\,\mathsf{eE}[\alpha,\,\delta]]\,-\,\mathsf{eN}[\alpha,\,\delta]\,-\,\mathsf{eN}[\alpha,\,\delta]\,-\,\mathsf{eN}[\alpha
                                                                                                                    eN[\alpha, \delta], Cross[eE[\alpha, \delta], eN[\alpha, \delta]] - er[\alpha, \delta], Cross[eN[\alpha, \delta], er[\alpha, \delta]] - eE[\alpha, \delta]]]]
    Out[5]= {Check er.er = 1, er.eN = 0, er.eE = 0, eN.eN
                                                                             = 1, eN.eE = 0,eE.eE = 1, erXeE = eN, eEXeN = er, eNXer = eE: , True}
                                               Get (\alpha, \delta) in radians from radial vector r, with -\pi < \alpha < +\pi and \frac{-\pi}{2} < \delta < \frac{+\pi}{2}
        ln[6]:= \alpha FROMr[r_] := N\left[ArcTan\left[Abs\left[\frac{r[[2]]}{r[[1]]}\right]\right]\right] /; (r[[2]] \ge 0 \& r[[1]] > 0)
                                             \alpha FROMr[r_] := N\left[\pi - ArcTan\left[Abs\left[\frac{r[[2]]}{r[[1]]}\right]\right]\right] /; (r[[2]] \ge 0 \& r[[1]] < 0)
                                               \alpha \text{FROMr}[r_{\_}] := N \left[ -\pi + \text{ArcTan} \left[ \text{Abs} \left[ \frac{r[[2]]}{r[[1]]} \right] \right] \right] / \text{; } (r[[2]] < 0 \, \& \, r[[1]] < 0)
                                               \alpha FROMr[r_] := N[-ArcTan[Abs[\frac{r[[2]]}{r[[1]]}]]] /; (r[[2]] < 0 && r[[1]] > 0)
                                               \alpha FROMr[r_] := \frac{\pi}{2} /; (r[[2]] \ge 0 \& r[[1]] == 0)
                                               \alpha FROMr[r_] := -\frac{\pi}{2} /; (r[[2]] < 0 && r[[1]] == 0)
 \ln[12] = \delta FROMr[r_{-}] := N \left[ ArcTan \left[ \frac{r[[3]]}{\sqrt{r[[1]]^2 + r[[2]]^2}} \right] \right] /; \left( \sqrt{r[[1]]^2 + r[[2]]^2} > 0 \right) 
                                               \delta FROMr[r_] := Sign[r[[3]]] \frac{\pi}{2} /; (\sqrt{r[[1]]^2 + r[[2]]^2} == 0)
```

#### 3. Input and Settings

This section is where you would enter your data for analysis. You can input source locations in various ways using the functions in Section 2 above.

Be careful of units. The angles  $\alpha$ ,  $\delta$ ,  $\psi$  are all expected to be in radians.

Definitions:

gridSpacing separation in degrees between grid points on a constant latitude circle and separation of constant latitude circles. There is no bunching at the poles.

 $\rho$ Region estimated radius of the region containing the sources, choose from  $\rho$ Region = {90° (whole sphere), 48°, 24°, 12°,5°, 0° (point-like)}.

nSrc number of sources in the region

 $\alpha$ Src Right Ascension (RA) at the sources, in radians

```
rSrc
                                      radial unit vectors in Cartesian coordinates from origin to sources S_i
                                      the polarization position angles for the EM radiation from the sources, in radians
          ψn
                                      separation of successive contour lines on the map in Sec. 7, in degrees
          d\etaContourPlot
          mapDirectory
                                      folder on the computer where the map is to be saved
          Settings
ln[14]:= gridSpacing = 2.(*, in degrees. This is a setting.*);
          Print["The grid points are separated by ",
             gridSpacing, "° arcs along latitude and longitude."]
          The grid points are separated by 2.^{\circ} arcs along latitude and longitude.
In[16]:= regionRadiusChoices = {90, 48, 24, 12, 5, 0}; (*Do not change this statement*)
          regionChoice = 3; (*This is a setting. The choice 24° is 3rd in the list. *)
          rgnRadius = regionRadiusChoices[[regionChoice]];
          Print["The region radius controls the constants c_i and a_i for statistics in Sec. 4."]
          Print["The region radius \rho is set at ", rgnRadius, "^{\circ}."]
          The region radius controls the constants c_i and a_i for statistics in Sec. 4.
          The region radius \rho is set at 24°.
In[21]:= nSrc = 16; (*The number of sources. This is a setting.*)
ln[22]:= d\etaContourPlot = 4; (*, in degrees. This is a setting.*)
In[23]:= mapDirectory =
               "C:\\Users\\shurt\\Dropbox\\HOME_DESKTOP-0MRE5OJ\\SendXXX_CJP_CEJPetc\\SendViXra\\
                    20200715AlignmentMethod\\20200715AlignmentMMAnotebooks\\StarterKit";
           (*This is a setting.*)
          Inputs
_{\ln[24]=} (*The locations of the sources S_{f i}. Here (RA,dec) are the inputs and Cartesian
            coordinates are calculated. Alternatively, you can input rSrc and calculate \alphaSrc,
          \deltaSrc with the functions \alphaFROMr and \deltaFROMr in Sec. 1.*)
          \alpha Src = \{1.0245, 0.2994, 0.8584, 0.4293, 0.7828, 0.7407, 1.1216, 0.5534,
                 0.7863, 1.0897, 0.9064, 0.7216, 0.3302, 0.3788, 1.1390, 0.5709}; (*Input*)
          \delta Src = \{0.8400, 0.6266, 0.2472, 0.2780, 0.3821, 0.3826, 0.5953, 0.9090, 0.6663, 0.9090, 0.6266, 0.2472, 0.2780, 0.3821, 0.3826, 0.5953, 0.9090, 0.6663, 0.9090, 0.6266, 0.2472, 0.2780, 0.3821, 0.3826, 0.5953, 0.9090, 0.6663, 0.9090, 0.6266, 0.2472, 0.2780, 0.3821, 0.3826, 0.5953, 0.9090, 0.66663, 0.9090, 0.6266, 0.9090, 0.6266, 0.9090, 0.9090, 0.6266, 0.9090, 0.9090, 0.9000, 0.9000, 0.9000, 0.9000, 0.9000, 0.9000, 0.9000, 0.9000, 0.9000, 0.9000, 0.
                 0.6634, 0.4188, 0.6961, 0.5614, 0.7652, 0.8050, 0.2800}; (*Input*)
          rSrc = Table[er[ \alphaSrc[[i]], \deltaSrc[[i]] ], {i, nSrc}];(*calculated from Input.*)
In[27]:= (*The polarization position angles for the
             EM radiation from the sources. This is an input.*)
          \psin = {2.2816, 1.3406, 2.6725, 1.9480, 1.7352, 2.2421, 0.1986, 2.1445,
                 2.3088, 2.0109, 1.6127, 0.3118, 1.6390, 2.3304, 2.4428, 1.8222};
```

declinations (dec) at the sources, in radians

 $\delta Src$ 

When 1% or fewer random results are better, then a result is called "very significant" by definition or by convention.

To determine the probability distributions and related formulas, we made many runs with random data and fit the results. There were 2000 runs for each combination of N sources in regions of radii  $\rho$ , with  $N = \{8,16,32,64,128,181,256,512\}$  and with radii  $\rho = \{0^{\circ},5^{\circ},12^{\circ},24^{\circ},48^{\circ},90^{\circ}\}$ . That makes (2000)(8)(6) = 96000 runs. For more details see the article<sup>1</sup>.

#### Definitions:

 $\sigma$ MIN,  $\sigma$ MAX

probMIN0, probMAX0 probability distributions for alignment (MIN) and avoidance (MAX), functions of  $\eta$ ,  $\eta_0$ ,  $\sigma$ probMIN, probMAX same as above except these are functions of  $\eta$  and N, using  $\eta_0(N,c1,a1)$  and  $\sigma(N,c2,a2)$  to get  $\eta_0$  and  $\sigma$ signiMIN0, signiMAX0significance as a function of  $(\eta, \eta_0, \sigma)$ signiMIN, signiMAX significance as a function of  $(\eta, N)$  using  $\eta_0(N, c1, a1)$  and  $\sigma(N, c2, a2)$  to get  $\eta_0$  and  $\sigma$ norm a constant used to normalize the distribution (the integral of probability must be 1) alignment angle η  $\eta 0$ "mean", a parameter with a value near the peak of the probability distribution "half-width", a parameter with a value near the distribution's half-width  $\sigma$ parameters needed to find  $\eta 0$  and  $\sigma$  from the number of sources N. c1MIN, a1MIN,... c1MINplusMinus, ... standard error (plus/minus) in parameters found in fitting random data  $\eta$ 0MIN,  $\eta$ 0MAX functions for finding the mean  $\eta 0$ 

In[28]:= 
$$(* y = (\frac{n - n\theta}{\sigma})*)$$
  
 $(* dy = \frac{dn}{\sigma} *)$   
 $(* The normalization factor "norm" is needed for the probability density *)$ 

norm =  $\left(\frac{1}{(2\pi)^{1/2}} \text{ NIntegrate} \left[ (1 + e^{4(y-1)})^{-1} e^{-\frac{y^2}{2}}, \{y, -\infty, \infty\} \right] \right)^{-1};$ 

functions for half-width  $\sigma$ 

norm (\*Constant needed for Eq. (10) and (11) in the article<sup>1</sup>.\*)

Out[29]= 1.22029

Next, check that the normalization constant does not change from the alignment (MIN) case to the avoidance (MAX) case:

$$\ln[129] = \text{normMAX} = \left(\frac{1}{(2\pi)^{1/2}} \text{NIntegrate} \left[ (1 + e^{-4(y+1)})^{-1} e^{-\frac{y^2}{2}}, \{y, -\infty, \infty\} \right] \right)^{-1};$$

Print["The normalization constant for probMIN and probMAX are equal: ", norm, " ?=? ", normMAX, " ", 0 == normMAX - norm]

The normalization constant for probMIN and probMAX are equal: 1.22029 ?=? 1.22029

In[34]:= probMAX0[
$$\eta_{-}$$
,  $\eta\theta_{-}$ ,  $\sigma_{-}$ ] :=  $\frac{\text{norm}}{\sigma (2\pi)^{1/2}} \left(1 + e^{-4\frac{(\eta - \eta\theta + \sigma)}{\sigma}}\right)^{-1} e^{-\frac{1}{2} \left(\frac{\eta - \eta\theta}{\sigma}\right)^{2}}$ 

$$\label{eq:loss_loss} $\inf \texttt{MAX0}[\eta\_, \, \eta \texttt{0\_}, \, \sigma\_] := \texttt{NIntegrate}[\operatorname{probMAX0}[\eta \texttt{1}, \, \eta \texttt{0}, \, \sigma], \, \{\eta \texttt{1}, \, \eta, \, \infty\}]$$$

The significance signiMIN0 [ $\eta$ ,  $\eta$ 0,  $\sigma$ ] is the integral of probMIN0, i.e. signiMIN0 =  $\int_{0}^{\eta} P_{\text{MIN}}(\eta) d\eta$ .

The significance signiMAX0 [ $\eta$ ,  $\eta$ 0,  $\sigma$ ] is the integral of probMAX0, i.e. signiMAX0 =  $\int_{\eta}^{\infty} P_{\text{MAX}} (\eta) d\eta$ .

The formulas for mean  $\eta_0 = \frac{\pi}{4} \pm \frac{c1}{N^{a1}}$  and half-width  $\sigma = \frac{c2}{4 N^{a2}}$  estimate  $\eta_0$  and  $\sigma$  by functions of the number N of sources.

These formulas depend on the size of the region (radius  $\rho$ ) by the choice of parameters  $c_i$  and  $a_i$ , i = 1,2. The following values for the parameters  $c_i$  and  $a_i$  are based on random runs. For each combination of  $N = \{8,16,32,64,128,181,256,512\}$  and  $\rho =$  $\{0^{\circ},5^{\circ},12^{\circ},24^{\circ},48^{\circ},90^{\circ}\}$ , there were 2000 random runs completed.

A notation conflict between this notebook and the article<sup>1</sup> should be noted. We doubled the exponent "a" so N<sup>a/2</sup> appears in the article, whereas in the random runs and here we see  $N^a$ . Thus  $a \approx 1/2$  here and in the random run fits, but the paper has  $a_{\text{Article}} \approx 1$ . That explains the "/2" in the following arrays.

```
"a1" "c2"
                90 0.9423 1.0046 / 2 1.061 0.954 / 2
                48 0.9505 1.0156 / 2 1.166 0.9956 / 2
ln[36] = \rho ciaiMIN = 24 0.9235 1.0069 / 2 1.127 0.964 / 2 ;
                12 0.8912 1.0054/2 1.238 1.021/2
                    0.8363 1.0088 / 2 1.076 0.940 / 2
                   0.5031 1.0153 / 2 1.522 1.053 / 2
                "ρ" "c1"
                              "a1" "c2"
                90 0.9441 1.0055 / 2 1.000 0.931 / 2
                48 0.9572 1.0165 / 2 1.090 0.958 / 2
ln[37] = \rho ciaiMAX = 24 0.927 1.0068 / 2 1.101 0.964 / 2;
                12 0.9049 1.0090 / 2 1.228 1.018 / 2
                5 0.8424 1.0062 / 2 1.168 0.992 / 2
                 0 0.4982 1.0093 / 2 1.543 1.060 / 2
```

```
"ρ" "c1"
                                 "a1"
                                         "c2"
                                                  "a2"
                  90 0.0050 0.0036/2 0.026 0.016/2
                  48 0.0079 0.0057 / 2 0.016 0.0095 / 2
ln[38] = \rho \Delta ciaiMIN = 24 0.0024 0.0018 / 2 0.022 0.013 / 2;
                  12 0.0034 0.0026 / 2 0.039 0.021 / 2
                  5 0.0035 0.0028/2 0.030 0.019/2
                  0 0.0059 0.0080 / 2 0.052 0.024 / 2
                  "ρ" "c1"
                                 "a1"
                                         "c2"
                  90 0.0061 0.0044 / 2 0.038 0.025 / 2
                  48 0.0063 0.0045/2 0.026 0.016/2
ln[39] = \rho \Delta ciaiMAX = 24 \quad 0.011 \quad 0.0079 / 2 \quad 0.019 \quad 0.011 / 2;
                  12 0.0069 0.0052/2 0.039 0.022/2
                  5 0.0038 0.0031/2 0.022 0.013/2
                   0 0.0058 0.0080 / 2 0.057 0.025 / 2
```

If you have trouble translating the arrays from the pdf version into a viable Mathematica notebook, the following cells are equivalent. To activate a cell, remove the remark brackets (\* and \*).

```
ln[40] = (*\rho ciaiMIN = \{ \{ "\rho", "c1", "a1", "c2", "a2" \} \}
        {90,0.9423`,0.5023`,1.061`,0.477`},{48,0.9505`,0.5078`,1.166`,0.4978`},
        {24,0.9235`,0.50345`,1.127`,0.482`},{12,0.8912`,0.5027`,1.238`,0.5105`},
        {5,0.8363`,0.5044`,1.076`,0.47`},{0,0.5031`,0.50765`,1.522`,0.5265`}}*)
ln[41]:= (*\rho ciaiMAX={\{"\rho","c1","a1","c2","a2"\}},
        {90,0.9441`,0.50275`,1.`,0.4655`},{48,0.9572`,0.50825`,1.09`,0.479`},
        {24,0.927,0.5034,1.101,0.482,},{12,0.9049,0.5045,1.228,0.509}},
        {5,0.8424`,0.5031`,1.168`,0.496`},{0,0.4982`,0.50465`,1.543`,0.53`}}*)
ln[42]:= (*\rho\Delta ciaiMIN={\{"\rho","c1","a1","c2","a2"\},}
        {90,0.005,0.0018,0.026,0.008},{48,0.0079,0.00285,0.016,0.00475}},
        {24,0.0024`,0.0009`,0.022`,0.0065`},{12,0.0034`,0.0013`,0.039`,0.0105`},
        {5,0.0035`,0.0014`,0.03`,0.0095`},{0,0.0059`,0.004`,0.052`,0.012`}}*)
ln[43]:= (*\rho\Delta ciaiMAX = \{ \{ "\rho", "c1", "a1", "c2", "a2" \}, 
        {90,0.0061`,0.0022`,0.038`,0.0125`},{48,0.0063`,0.00225`,0.026`,0.008`},
        {24,0.011`,0.00395`,0.019`,0.0055`},{12,0.0069`,0.0026`,0.039`,0.011`},
        {5,0.0038`,0.00155`,0.022`,0.0065`},{0,0.0058`,0.004`,0.057`,0.0125`}}*)
_{	ext{ln}[131]:=} (*Change the region radius, if necessary, in Section 3 Inputs and Settings. \star)
      i\rho = regionChoice + 1; (* Parameters c_i, a_i, i = 1,2. *)
     Print["These constants are for sources confined to regions with radii \rho = ",
      \rhociaiMIN[[i\rho, 1]], "°."]
      {c1MIN, a1MIN, c2MIN, a2MIN} = Table[\rhociaiMIN[[i\rho, j]], {j, 2, 5}];
      {c1MAX, a1MAX, c2MAX, a2MAX} = Table[\rhociaiMAX[[i\rho, j]], {j, 2, 5}];
     Clear [i\rho]
```

These constants are for sources confined to regions with radii  $\rho$  = 24°.

```
In[136]:= (*Change the region radius, if necessary, in Section 3 Inputs and Settings. *)
      i\rho = regionChoice + 1; (* ± uncertainty for the parameters c_i and a_i, i = 1,2. *)
      Print["These uncertainties are for sources confined to regions with radii \rho = ",
       \rhociaiMAX[[i\rho, 1]], "°."]
      {c1MINplusMinus, a1MINplusMinus, c2MINplusMinus, a2MINplusMinus} =
        Table [\rho \triangle ciaiMIN[[i\rho, j]], \{j, 2, 5\}];
      {c1MAXplusMinus, a1MAXplusMinus, c2MAXplusMinus, a2MAXplusMinus} =
        Table [\rho \triangle ciaiMAX[[i\rho, j]], \{j, 2, 5\}];
      Clear[
       i\rho]
```

These uncertainties are for sources confined to regions with radii  $\rho$  = 24°.

In[54]:= 
$$\eta$$
OMIN[nSrc\_, c1\_, a1\_] :=  $\frac{\pi}{4} - \frac{c1}{\text{nSrc}^{a1}}$ 

$$\sigma$$
MIN[nSrc\_, c2\_, a2\_] :=  $\frac{c2}{4 \text{ nSrc}^{a2}}$ 

In[56]:=  $\eta$ OMAX[nSrc\_, c1\_, a1\_] :=  $\frac{\pi}{4} + \frac{c1}{\text{nSrc}^{a1}}$ 

 $\sigma$ MAX[nSrc\_, c2\_, a2\_] :=  $\frac{c2}{4 \, \text{nSrc}^{a2}}$ 

The following probability distributions and significances make use of the above formulas for mean  $\eta_0$  and half-width  $\sigma$ . They are functions of the alignment angle  $\eta$  and the number of sources N.

```
probMIN[\eta_{-}, nSrc_] := probMIN0[\eta_{-}, \eta_{-}0MIN[nSrc, c1MIN, a1MIN], \sigma_{-}0MIN[nSrc, c2MIN, a2MIN]]
_{\ln[59]}= signiMIN[\eta_{-}, nSrc_] := signiMIN0[\eta_{-}, \eta0MIN[nSrc, c1MIN, a1MIN], \sigmaMIN[nSrc, c2MIN, a2MIN]]
ln[60] = probMAX[\eta_, nSrc_] := probMAX0[\eta, \eta0MAX[nSrc, c1MAX, a1MAX], \sigmaMAX[nSrc, c2MAX, a2MAX]]
      signiMAX[\eta_{-}, nSrc_] := signiMAX0[\eta_{-}, \eta_{-}0MAX[nSrc, c1MAX, a1MAX], \sigma_{-}MAX[nSrc, c2MAX, a2MAX]]
```

5. Grid

We avoid bunching at the poles by taking into account the diminishing radii of constant latitude circles as the latitude approaches the poles. Successive grid points along any latitude or along any longitude make an arc that subtends the same central angle d $\theta$ .

We grid one hemisphere at a time, then they are combined.

### Definitions:

separation in degrees between grid points on a constant latitude circle and separation of constant latitude circles. gridSpacing Set by the user in Sec. 2.

grid spacing in radians  $\alpha$ pointH, $\delta$ pointH RA and dec of the grid points  $H_i$ 

grid see listing below for "grid" table entries nGrid number of grid points  $H_i$ , j = 1, 2, ..., nGrid

radial unit vectors from origin to grid points, in 3D Cartesian coordinates rGrid

 $\alpha$ Grid RAs for grid points  $\delta$ Grid decs for grid points

```
Tables:
        grid, gridN and gridS
        1. sequential point #
                                     2. RA index
                                                      3. dec index 4. RA (rad)
                                                                                         5. dec (rad)
                                                                                                           6. Cartesian coordinates of the grid point
In[62]:= (*When gridSpacing = 2°, we get a 2°x2° grid.*)
        Print["The grid spacing has been chosen in Sec. 3 to be gridSpacing = ", gridSpacing, "°."]
       d\theta = \frac{2 \cdot \pi}{260} gridSpacing; (*Convert gridSpacing to radians*)
        The grid spacing has been chosen in Sec. 3 to be gridSpacing = 2.^{\circ}.
In[64]:=
        (*The Northern Grid "gridN". *)
        gridN = {}; idN = 1;
       For \left[\delta j = 0., \delta j < \frac{\pi}{2. d\theta}, \delta j + +, \delta pointH = \delta j d\theta;\right]
         For \left[ \text{ai = 0., ai < Ceiling} \left[ \frac{2 \cdot \pi}{d\theta} \left( \text{Cos} \left[ \delta \text{pointH} \right] + 0.01 \right) \right], \text{ ai++, } \alpha \text{pointH = ai } d\theta / \left( \text{Cos} \left[ \delta \text{pointH} \right] + 0.01 \right); \right] \right]
           AppendTo[gridN, {idN, ai, \deltaj, \alphapointH, \deltapointH, er[\alphapointH, \deltapointH]}];
           idN = idN + 1
In[66]:= (*The Southern Grid "gridS". *)
        gridS = {}; idS = 1;
       For \delta j = 1, \delta j < \frac{\pi}{2. d\theta}, \delta j + +, \delta pointH = -\delta j d\theta;
          (*Print["\{\delta j, \delta pointH\} = ", \{\delta j, \delta pointH\}];*)
         For \left[ \text{ai = 0., ai < Ceiling} \left[ \frac{2 \cdot \pi}{d\theta} \left( \text{Cos} \left[ \delta \text{pointH} \right] + 0.01 \right) \right] \right], ai++, \alpha \text{pointH = ai } d\theta / \left( \text{Cos} \left[ \delta \text{pointH} \right] + 0.01 \right) \right]
           (*Print["{ai,\alpha}pointH] = ",{ai,\alpha}pointH];*)
           AppendTo[gridS, {idS, ai, \deltaj, \alphapointH, \deltapointH, er[\alphapointH, \deltapointH]}];
           idS = idS + 1
In[68]:= grid = {}; j = 1;
        For[jN = 1, jN ≤ Length[gridN], jN++, AppendTo[grid,
           {j, gridN[[jN, 2]], gridN[[jN, 3]], gridN[[jN, 4]], gridN[[jN, 5]], gridN[[jN, 6]]}];
         j = j + 1
        For[jS = 1, jS ≤ Length[gridS], jS++, AppendTo[grid,
           {j, gridS[[jS, 2]], gridS[[jS, 3]], gridS[[jS, 4]], gridS[[jS, 5]], gridS[[jS, 6]]}];
         j = j + 1
        nGrid = Length[grid];
```

```
ln[72] = \alpha Grid = Table[\alpha FROMr[grid[[j, 6]]], {j, Length[grid]}];
       δGrid = Table[δFROMr[grid[[j, 6]] ], {j, Length[grid]}];
       rGrid = Table[grid[[j, 6]], {j, Length[grid]}];
In[75]:= Print["There are ", nGrid, " points on the grid. "]
       There are 10518 points on the grid.
       6. Analysis
       Definitions:
       vψSrc
                           unit vectors along the polarization directions in the tangent planes of the sources
       j\etaBarHj
                           \{j, \overline{\eta}(H)\}\, where j is the index for grid point H_j and \overline{\eta}(H) is the average alignment angle at H_j. See Eq. (1) in the
       Introduction.
       sortjηBarHj
                           \{j,\overline{\eta}(H)\}\, rearranged by value of \overline{\eta}(H), with smallest angles \overline{\eta}(H) first.
       j\etaBarMin
                           \{j,\overline{\eta}(H)\}\, the j and \overline{\eta} for the smallest value of \overline{\eta}(H), best alignment
       \etaBarMin
                           the smallest value of \overline{\eta}(H), measures alignment of the polarization directions
       j\etaBarMax
                           \{j,\overline{\eta}(H)\}\, the j and \overline{\eta} for the largest value of \overline{\eta}(H), most avoided
                           the largest value of \overline{\eta}(H), measures avoidance
       \etaBarMax
       sig\eta BarMin
                           significance of the smallest alignment angle
       sigRange\etaBarMin using the plus/minus values on the parameters c_i and a_i, the table collects corresponding values of the significance
       sigSmallηBarMin the smallest of the values in sigRangeηBarMin
       sigBigηBarMin
                           the largest of the values in sigRangeηBarMin
                           significance of the largest alignment angle (i.e. avoidance)
       signBarMax
       sigRange\etaBarMax using the plus/minus values on the parameters c_i and a_i, the table collects corresponding values of the significance
       sigSmallηBarMax the smallest of the values in sigRangeηBarMax
       sigBigηBarMax
                           the largest of the values in sigRangeηBarMax
       \alphaHminDegrees
                           RA of the point H_{\min} where \overline{\eta}(H) is the smallest
       \deltaHminDegrees
                           dec of the point H_{\min} where \overline{\eta}(H) is the smallest
       \alphaHmaxDegrees
                           RA of the point H_{\text{max}} where \overline{\eta}(H) is the largest
       \deltaHmaxDegrees
                           dec of the point H_{\text{max}} where \overline{\eta}(H) is the largest
\ln[7e] = (*Analysis using Eq (5) in the article<sup>1</sup> to get <math>\eta_{iH}, \cos(\eta) = |\hat{\mathbf{v}}_{H}.\hat{\mathbf{v}}_{\psi}|,
       then \{j, \overline{\eta}(H_j)\}, which are sorted to get the extreme values*)
       v\psi Src = Table[Cos[\psi n[[i]]] eN[\alpha Src[[i]], \delta Src[[i]]] +
            Sin[\psi n[[i]]] eE[\alpha Src[[i]], \delta Src[[i]]], {i, nSrc}];
       j\etaBarHj = Table[{j, (1/nSrc) Sum[ArcCos[ Abs[rGrid[[j]].v\psiSrc[[i]] /
                       ((rGrid[[j]] - (rGrid[[j]].rSrc[[i]]) rSrc[[i]]).(rGrid[[j]] - (rGrid[[j]].
                                    rSrc[[i]]) rSrc[[i]]))<sup>1/2</sup>] - 0.000001], {i, nSrc}]}, {j, nGrid}];
        sortj_{\eta}BarHj = Sort[j_{\eta}BarHj, #1[[2]] < #2[[2]] & j_{\eta}BarMin = sortj_{\eta}BarHj[[1]];
       \etaBarMin = j\etaBarMin[[2]];
       j\etaBarMax = sortj\etaBarHj[[-1]];
       \etaBarMax = j\etaBarMax[[2]];
```

```
ln[81]= (*Alternate analysis using Eq (7) in the article<sup>1</sup> to get \eta_{iH}, cos(\eta) = |\hat{n}_{Sx\psi}.\hat{n}_{SxH}|.*)
      (*nSx\psi n = Table[Sin[\psi n[[n]]]eN[\alpha Src[[n]], \delta Src[[n]]] -
         Cos[\psi n[[n]]]eE[\alpha Src[[n]], \delta Src[[n]]],
                                                           {n,nSrc}];
     nSxHnj[j_]:=nSxHnj[j]=Table[ Cross[ rSrc[[n]],rGrid[[j]] ]/
           (\sqrt{(\text{Cross}[ rSrc[[n]], rGrid[[j]] ]).(\text{Cross}[ rSrc[[n]], rGrid[[j]] ])))},
                                                                                                            {n,
           nSrc}];
     \etanHj[j]:=\etanHj[j]=Table[ ArcCos[ Abs[ nSx\psin[[n]].nSxHnj[j][[n]] ] -
            0.000001 ],
                                  {n,nSrc}];
     \etaBarHj[j]:=\etaBarHj[j]=Sum[\etanHj[j][[n]],{n,nSrc}]/nSrc
         jηBarHj=Table[{j,ηBarHj[j]},{j,Length[grid]}];
     sortj_{\eta}BarHj=Sort[j_{\eta}BarHj,\#1[[2]]<\#2[[2]]&];
     j\etaBarMin=sortj\etaBarHj[[1]];
     \etaBarMin=j\etaBarMin[[2]]
        j\etaBarMax=sortj\etaBarHj[[-1]];
     \etaBarMax=j\etaBarMax[[2]]*)
ln[82] = (*Significance of the alignment of the polarization directions with hub point <math>H_{min}.*)
     sig\eta BarMin = signiMIN[\eta BarMin, nSrc];
      sigRange\eta BarMin = Sort[Partition[Flatten[Table[
             {signiMIN0[\etaBarMin, \eta0MIN[nSrc, c1MIN + \chi1 c1MINplusMinus, a1MIN + \alpha1 a1MINplusMinus],
                \sigmaMIN[nSrc, c2MIN + \gamma2 c2MINplusMinus, a2MIN + \alpha2 a2MINplusMinus]], \gamma1, \alpha1, \gamma2, \alpha2},
              \{\gamma 1, -1, 1\}, \{\alpha 1, -1, 1\}, \{\gamma 2, -1, 1\}, \{\alpha 2, -1, 1\}] ], 5] ];
      {sigRangeηBarMin[[1]], sigRangeηBarMin[[-1]]};
      sigSmall\eta BarMin = sigRange\eta BarMin[[1, 1]];
      sigBig\eta BarMin = sigRange\eta BarMin[[-1, 1]];
     Print["The best value for the significance of alignment is sig. = ", sig\etaBarMin,
       ". Using the uncertainties +/- of the c_i,a_i, the lowest and highest values are ",
      sigSmall\etaBarMin, " and ", sigBig\etaBarMin , " giving the range from sig. = ",
       sigSmall_{\eta}BarMin, " to ", sigBig_{\eta}BarMin, " . "]
     The best value for the significance of alignment is sig. = 0.0111662
       . Using the uncertainties +/- of the c_i, a_i, the lowest and highest values are
       0.00832443 and 0.0146188 giving the range from sig. = 0.00832443 to 0.0146188 .
l_{\text{m[88]}}= (*Significance of the polarization directions' avoidance of the hub point H_{\text{max}}.\star)
     sig\eta BarMax = signiMAX[\eta BarMax, nSrc];
      sigRangeηBarMax = Sort[Partition[Flatten[Table[
              {signiMAX0[\etaBarMax, \eta0MAX[nSrc, c1MAX + \chi1 c1MAXplusMinus, a1MAX + \alpha1 a1MAXplusMinus],
                \sigmaMAX[nSrc, c2MAX + \gamma2 c2MAXplusMinus, a2MAX + \alpha2 a2MAXplusMinus]], \gamma1, \alpha1, \gamma2, \alpha2},
              \{\gamma 1, -1, 1\}, \{\alpha 1, -1, 1\}, \{\gamma 2, -1, 1\}, \{\alpha 2, -1, 1\}] \}, [5]
      {sigRange\etaBarMax[[1]], sigRange\etaBarMax[[-1]]};
      sigSmall\eta BarMax = sigRange\eta BarMax[[1, 1]];
      sigBig\eta BarMax = sigRange\eta BarMax[[-1, 1]];
     Print["The best value for the significance of avoidance is sig. = ", sig\etaBarMax,
       ". Using the uncertainties +/- of the c_i, a_i, the lowest and highest values are ",
      {\tt sigSmall}\eta{\tt BarMax} , " and ", {\tt sigBig}\eta{\tt BarMax} , " giving the range from sig. = ",
       sigSmall\etaBarMax, " to ", sigBig\etaBarMax, " . "]
     The best value for the significance of avoidance is sig. = 0.00636211
       . Using the uncertainties +/- of the c_i, a_i, the lowest and highest values are
       0.00397639 and 0.00975809 giving the range from sig. = 0.00397639 to 0.00975809 .
```

```
_{\ln[94]}=\left\{ j\eta \mathsf{BarMin,j\eta BarMax}
ight\} ; (*\{1. \text{ grid#, 2. alignment angle }\eta\} \text{ at Min and Max }\eta .*)
       \alphaHminDegrees0 = grid[[ j\etaBarMin[[1]] ]][[4]] (360 / (2\pi));
       \deltaHminDegrees0 = grid[[ j\etaBarMin[[1]] ]][[5]] (360/(2\pi));
       If [(180 < \alpha HminDegrees 0 < 361), \alpha HminDegrees = \alpha HminDegrees 0 - 180;
          \deltaHminDegrees = -\deltaHminDegrees0, \alphaHminDegrees = \alphaHminDegrees0;
          \deltaHminDegrees = \deltaHminDegrees0];
       \alphaHmaxDegrees0 = grid[[ j\etaBarMax[[1]] ]][[4]] (360 / (2\pi));
       \deltaHmaxDegrees0 = grid[[ jηBarMax[[1]] ]][[5]] (360 / (2 \pi));
       If [ (180 < \alpha HmaxDegrees 0 < 361) , \alpha HmaxDegrees = \alpha HmaxDegrees 0 - 180;
          \deltaHmaxDegrees = -\deltaHmaxDegrees0, \alphaHmaxDegrees = \alphaHmaxDegrees0;
          \deltaHmaxDegrees = \deltaHmaxDegrees0];
       Print["The alignment hub H_{min} is located at (RA,dec) = ", {\alphaHminDegrees, \deltaHminDegrees},
        " and at ", \{\alpha HminDegrees - 180, -\delta HminDegrees\}, " , in degrees"]
       Print["The avoidance hub H_{max} is located at (RA,dec) = ", {\alphaHmaxDegrees, \deltaHmaxDegrees},
         " and at ", {\alphaHmaxDegrees - 180, -\deltaHmaxDegrees}, ", in degrees"]
       The alignment hub H_{min} is located at (RA, dec) =
         \{106.408, -20.\} and at \{-73.5915, 20.\} , in degrees
       The avoidance hub H_{max} is located at (RA, dec) =
         \{9.93072, -22.\} and at \{-170.069, 22.\} , in degrees
       7. Plot of the alignment function \overline{\eta}(H)
       Definitions
       \alphaj\deltaj\etaBarHjTable
                               \{RA_j, dec_j, \overline{\eta}(H)\}\ at each grid point H = H_j, in degrees
       ηBarHjSmooth
                               interpolation of \alpha j \delta j \eta BarHjTable yields \overline{\eta}(H) as a smooth function of the (RA,dec) of H
       xy\etaBarAitoffTable \{x, y, \overline{\eta}(x,y)\}, where x,y are Aitoff coordinates and \overline{\eta}(x,y) is the alignment angle
       \mathrm{d}\eta\mathrm{ContourPlot}
                               separation of successive contour lines, in degrees
       listCP
                               list contour plot of \bar{\eta}(H), from xy\etaBarAitoffTable
       xyAitoffSources
                                {x,y} Aitoff coordinates for the sources' locations on the sphere
                          contour plot listCP of the alignment angle \overline{\eta}(H) , with source locations and labels
       mapOfηBar
```

 $\alpha H(\alpha, \delta)$ ,  $xH(\alpha, \delta)$ ,  $yH(\alpha, \delta)$  are functions needed when making a 2-D map of the Celestial sphere. The origin xH, yH is centered on  $\alpha = \delta = 0$ . Notice the naming conflict:  $\alpha H(\alpha, \delta)$  is an Aitoff parameter which, in general, differs from the Right Ascension  $\alpha$ .

```
In[103]:= (*The following table αjδjηBarHjTable is interpolated below
         to yield a smooth function of the alignment angle over the sphere.*)
        (* Table Entries: 1. RA at jth grid point (degrees) 2. dec at jth grid
            point (degrees) 3. alignment angle \etaBarRgnkj at jth grid point (degrees) *)
       \alpha j \delta j \eta BarHjTable = (\alpha j \delta j \eta BarHjTable0 = {};
            For [j = 1, j \le Length[j\eta BarHj], j++,
             j\eta BarHj[[j, 2]]*(360./(2.\pi))]; If [360 \ge grid[[j, 4]]*(360./(2.\pi)) > 354.
              AppendTo \left[\alpha j \delta j \eta BarHjTable\theta, \left\{grid\left[\left[j, 4\right]\right] * (360. / (2. \pi)) - 360.\right\}\right]
                 grid[[j, 5]] * (360. / (2. \pi)), j\etaBarHj[[j, 2]] * (360. / (2. \pi))}] ];
             If [6. > grid[[j, 4]] * (360. / (2. \pi)) \ge 0., AppendTo [\alpha j \delta j \eta BarHjTable 0],
                \{ grid[[j, 4]] * (360. / (2. \pi)) + 360, grid[[j, 5]] * (360. / (2. \pi)), \}
                 j\etaBarHj[[j, 2]] * (360. / (2. \pi))}]
            \alphaj\deltaj\etaBarHjTable\theta);
\ln[104] = \eta \text{BarHjSmooth} = \text{Interpolation} \left[\alpha j \delta j \eta \text{BarHjTable}\right]
         (*The smooth alignment angle function for the region.*)
        ... Interpolation: Interpolation on unstructured grids is currently only supported for InterpolationOrder->1 or
             InterpolationOrder->All. Order will be reduced to 1.
Out[104]= InterpolatingFunction [ Domain: {{-5.92, 366.}, {-88., 88.}} Output: scalar
       The following Aitoff Plot formulas<sup>3</sup> were be found in, for example, Wikipedia contributors. "Aitoff projection." Wikipedia, The
        Free Encyclopedia. Wikipedia, The Free Encyclopedia, 25 May. 2017. Web. 3 Jan. 2018.
\ln[105] = \alpha H[\alpha_{,,\delta}] := \alpha H[\alpha_{,\delta}] = ArcCos[Cos[((2,\pi)/360.)\delta] Cos[((2,\pi)/360.)\alpha/2.]]
        (*angles \alpha and \delta are in degrees*)
        xH[\alpha_{-}, \delta_{-}] := xH[\alpha, \delta] = (2. Cos[((2.\pi)/360.) \delta] Sin[((2.\pi)/360.) \alpha/2.])/Sinc[\alpha H[\alpha, \delta]]
       yH[\alpha_{-}, \delta_{-}] := yH[\alpha, \delta] = Sin[((2.\pi)/360.)\delta]/Sinc[\alpha H[\alpha, \delta]]
\{\alpha, 0, 360., 2.\}, \{\delta, -88., 88., 2.\}], 3];
        (* The smooth alignment angle function \etaBarHjSmooth mapped onto a 2D
         Aitoff projection of the sphere. *)
       xyAitoffSources = Table [\{xH[\alpha Src[[n]](360/(2\pi)), \delta Src[[n]](360/(2\pi))\}],
             yH[ \alphaSrc[[n]] (360/(2\pi)), \deltaSrc[[n]] (360/(2\pi)) ]}, {n, nSrc}];
         (*The Aitoff coordinates for the sources' locations.*)
        xyAitoffOppositeSources =
          Table [xH] If [0 < \alpha Src[[n]] (360 / (2\pi)) < +180, \alpha Src[[n]] (360 / (2\pi)) - 180,
                If [0 > \alpha Src[[n]] (360/(2\pi)) > -180, \alpha Src[[n]] (360/(2\pi)) + 180], -\delta Src[[n]] (360/(2\pi))],
             yH[If[0 < \alphaSrc[[n]] (360 / (2\pi)) < +180, \alphaSrc[[n]] (360 / (2\pi)) - 180,
                If [0 > \alpha Src[[n]] (360/(2\pi)) > -180, \alpha Src[[n]] (360/(2\pi)) + 180],
```

 $-\delta Src[[n]] (360/(2\pi))$  }, {n, nSrc}];

```
ln[111]:= (* Contour plot of the alignment function \etaBarHjSmooth. *)
       listCP = ListContourPlot [Union]xy\etaBarAitoffTable(*,
            \{xH[\alpha HminDegrees, \delta HminDegrees], yH[\alpha HminDegrees, \delta HminDegrees], \eta BarMin*(360./(2.\pi))-1.0\}\}
            \{\{xH[\alpha HmaxDegrees, \delta HmaxDegrees], yH[\alpha HmaxDegrees, \delta HmaxDegrees], \}\}
               \eta \text{BarMax} * (360./(2.\pi)) + 1.0 \} * ), AspectRatio \rightarrow 1/2,
           Contours \rightarrow Table [\eta, \{\eta, \text{Floor}[j\eta \text{BarMin}[2]] * (360. / (2. <math>\pi))] + 1,
               Ceiling [j\eta BarMax[[2]]*(360./(2.\pi))]-1, d\eta ContourPlot],
           ColorFunction → "TemperatureMap", PlotRange → {{-7, 7}, {-3, 3}}, Axes -> False, Frame → False];
ln[112] = (*Construct the map of \overline{\eta}(H).*)
      mapOf\eta Bar =
         Show[{listCP, Table[ParametricPlot[\{xH[\alpha, \delta], yH[\alpha, \delta]\},
               \{\delta, -90, 90\}, PlotStyle \rightarrow {Black, Thickness[0.002]}, (*Mesh\rightarrow{11,5,0}
               (*{23,11,0}*), MeshStyle\rightarrowThick,*) PlotPoints \rightarrow 60, \{\alpha, -180, 180, 30\}, Table
              ParametricPlot \big[ \{xH[\alpha, \delta], yH[\alpha, \delta]\}, \{\alpha, -180, 180\}, PlotStyle \rightarrow \big\{Black, Thickness[0.002]\big\}, 
               (*Mesh→{11,5,0}(*{23,11,0}*),MeshStyle→Thick,*)PlotPoints → 60], \{\delta, -60, 60, 30}],
            Graphics[{PointSize[0.007], Text[StyleForm["N", FontSize -> 10, FontWeight -> "Plain"],
                {0, 1.85}], (*Sources S:*)Purple, Point[ xyAitoffSources ],
               (*Opposite from sources, -S:*) Magenta, Point [xyAitoffOppositeSources],
                Black, Text[StyleForm["Max", FontSize → 8, FontWeight -> "Bold"],
                \{xH[-180, 0], yH[0, -60]\}, \{Arrow[BezierCurve[\{xH[-180, 0], yH[0, -70]\}, \{-2.3, -2.0\}, 
                     {xH[αHmaxDegrees - 180, -δHmaxDegrees], yH[αHmaxDegrees - 180, -δHmaxDegrees]}}]]},
               Text[StyleForm["Min", FontSize \rightarrow 8, FontWeight -> "Bold"], \{xH[ 180, 0], yH[0, -60] \}],
               {Arrow[BezierCurve[{{xH[ 180, 0], yH[0, -70]}, {2.3, -2.0},
                     \{xH[\alpha HminDegrees, \delta HminDegrees], yH[\alpha HminDegrees, \delta HminDegrees]\}\}]]\},
               Text[StyleForm["Min", FontSize → 8, FontWeight -> "Bold"], {xH[ -180, 0], yH[0, 60]}],
               {Arrow[BezierCurve[{{xH[ -180, 0], yH[0, 70]}, {-2.3, 2.0},
                     xH[\alpha HminDegrees - 180, -\delta HminDegrees], yH[\alpha HminDegrees - 180, -\delta HminDegrees]}\}]]],
               Text[StyleForm["Max", FontSize \rightarrow 8, FontWeight -> "Bold"], \{xH[ 180, 0], yH[0, 60]\}],
               Arrow[BezierCurve[{XH[180,0],yH[0,70]},{2.3,2.0},{xH[$\alpha$HmaxDegrees},$\delta$HmaxDegrees],
                     yH[αHmaxDegrees, δHmaxDegrees]}}]]}
                                                                     }]}, ImageSize → 432];
```

```
ln[113]:= mapOf\etaBar
      Print["Figure 2: The alignment angle function \overline{\eta}(H), Eq. (1).
          The map is centered on (RA, dec) = (0^{\circ}, 0^{\circ}). Source dots are Purple ",
       Purple, ", and the dots opposite the sources are Magenta ", Magenta, " ."]
      Print["Notes: The map is symmetric across diameters, i.e.
          diametrically opposite points -H and H have the same alignment angle."]
      Print["The contour lines are separated by ", d\etaContourPlot,
       "°. This choice can be reset in Sec. 3."]
      Print["The best alignment angle (min) is \overline{\eta}_{\min} = ", j\etaBarMin[[2]] (360. / (2. \pi)), "°."]
      Print["The best avoidance angle (max) is \overline{\eta}_{max} = ", j\etaBarMax[[2]] (360. / (2. \pi)), "°."]
      Print["The alignment hubs H_{min} and -H_{min} are located at (RA,dec) = ",
       \{\alpha HminDegrees, \delta HminDegrees\}, " and at ",
        {\alphaHminDegrees - 180, -\deltaHminDegrees}, ", in degrees."]
      Print["The avoidance hubs H_{max} and -H_{max} are located at (RA,dec) = ",
        \{\alpha HmaxDegrees, \delta HmaxDegrees\}, " and at ",
       \{\alpha HmaxDegrees - 180, -\delta HmaxDegrees \}, ", in degrees."]
```

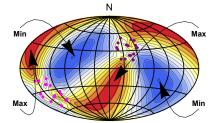

Out[113]=

```
Figure 2: The alignment angle function \overline{\eta}(H), Eq. (1).
    The map is centered on (RA, dec) = (0^{\circ}, 0^{\circ}). Source dots are Purple
 and the dots opposite the sources are Magenta
.
Notes: The map is symmetric across diameters, i.e.
  diametrically opposite points -H and H have the same alignment angle.
The contour lines are separated by 4^{\circ}. This choice can be reset in Sec. 3.
The best alignment angle (min) is \overline{\eta}_{min} = 21.8882^{\circ}.
The best avoidance angle (max) is \overline{\eta}_{max} = 68.769^{\circ}.
The alignment hubs H_{min} and -H_{min} are located at (RA,dec) =
 \{106.408, -20.\} and at \{-73.5915, 20.\} , in degrees.
The avoidance hubs H_{max} and -H_{max} are located at (RA,dec) =
 \{9.93072, -22.\} and at \{-170.069, 22.\}, in degrees.
```

```
In[121]:= Print["The number of sources: N = ", nSrc]
      Print["The min alignment angle is \etamin = ", j\etaBarMin[[2]] * (360. / (2. \pi)),
       "°, which has a significance of sig. = ", sig\etaBarMin, ", plus/minus = + ",
       {\tt sigBig} \eta {\tt BarMin-sig} \eta {\tt BarMin,"} \ {\tt and-",sig} \eta {\tt BarMin-sigSmall} \eta {\tt BarMin,}
       " , giving a range from sig. = ", sigSmall\etaBarMin, " to ", sigBig\etaBarMin, " ."]
      Print["The max avoidance angle is \etamax = ", j\etaBarMax[[2]] * (360. / (2. \pi)),
       "°, which has a significance of sig. = ", sig\etaBar<code>Max</code>, ", plus/minus = + ",
       sigBig\eta BarMax - sig\eta BarMax, " and - ", sig\eta BarMax - sigSmall\eta BarMax,
       " , giving a range from sig. = ", sigSmall\etaBarMax, " to ", sigBig\etaBarMax, " ."]
      The number of sources: N = 16
      The min alignment angle is \etamin = 21.8882
       o , which has a significance of sig. = 0.0111662, plus/minus = + 0.0034526
        and -0.00284176, giving a range from sig. = 0.00832443 to 0.0146188.
      The max avoidance angle is \etamax = 68.769
       • , which has a significance of sig. = 0.00636211, plus/minus = + 0.00339597
        and -0.00238572, giving a range from sig. = 0.00397639 to 0.00975809.
\ln[124]:= (*Export the map "mapOf\etaBar" as a pdf. The export location can be reset in Sec. 3.*)
      (*To activate, remove the remark brackets "(*" and "*)". *)
      (*SetDirectory[mapDirectory];
      Export["mapForStarterKit.pdf",Show[mapOfηBar,ImageSize→432],"PDF",ImageSize→{480,Automatic}]*)
```

#### References

- 0. R. Shurtleff, the viable Mathematica notebook is available, for a limited time, at the following URL: https://www.dropbox.com/s/31f8jak2e73re3c/20201211StarterKitForHubTest4.nb?dl=0 (2021)
- 1. R. Shurtleff, "Indirect polarization alignment with points on the sky, the Hub Test", https://vixra.org/abs/2011.0026 (2020).
- 2. Wolfram Research, Inc., Mathematica, Version 12.1, Champaign, IL (2020).
- 3. Wikipedia contributors. "Aitoff projection." Wikipedia, The Free Encyclopedia, Wikipedia, The Free Encyclopedia, 25 May. 2017. Web. 3 Jan. 2018.

# Appendix

The map of the alignment angle  $\bar{\eta}(H)$  above sections the sphere into four regions, two of alignment (blue) and two of avoidance (red). The hubs  $H_{\min}$  and  $H_{\max}$  are far from the sources. It follows that the polarization directions should align with the direction toward or away from  $H_{\min}$  and there should be few sources with polarization directions toward or away from  $H_{\max}$ .

The following plot confirms those expectations. The plot shows the occupancy of polarization directions  $\psi$ . A dot is placed at #=1where the source has a PPA  $\psi$ . Clearly there is a bunching of sources near  $\psi = 130^{\circ}$ , which is the angle from local North, i.e. South and East. A glance at the  $\bar{\eta}(H)$  map shows that  $H_{min}$  is southeast of the sources. Likewise the gap between  $\psi=20^{\circ}$  to  $75^{\circ}$  corresponds to an avoidance of the northeast, i.e. the direction of  $H_{\text{max}}$  from the sources.

In[125]:= ListPlot[Table[ $\{\psi n[[i]]\}$ ],  $\{i, nSrc\}$ ], PlotLabel → "A gap from 20° to 75° and a bunching at 130°", AxesLabel  $\rightarrow$  {" $\psi$ ", None}, Axes  $\rightarrow$  {True, False}, PlotRange  $\rightarrow$  {0, 180}, {0, 2}} Print["Caption: The gap and bunching of the polarization directions corresponds to the directions of divergence and convergence, respectively, of the great circles determined by the polarization directions of the sources."] Print["In Fig. 2, divergence regions (red) appear Northeast (PA = 45°) and Southwest from the source region; the sources are purple dots in Fig. 2."] Print["Convergence regions (blue) appear Southeast (PA = 135°) and Northwest from the source region."

A gap from 20° to 75° and a bunching at 130°

Out[125]=

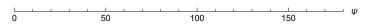

Caption: The gap and bunching of the polarization directions corresponds to the directions of divergence and convergence, respectively, of the great circles determined by the polarization directions of the sources.

In Fig. 2, divergence regions (red) appear Northeast (PA = 45°) and Southwest from the source region; the sources are purple dots in Fig. 2.

Convergence regions (blue) appear Southeast (PA =  $135^{\circ}$ ) and Northwest from the source region.